## 【学習提案】

、<br>試験名:PowerPointプレゼンテーション技能認定試験(2013版)<br>級: 上級 級: 上級

#### ■標準学習時間 20時間

### ■対策教材

。。。<br>①PowerPoint2013クイックマスター<br>②PowerPointプレゼンテーション技能認定試験問題集(2013対応) 発行: サーティファイ ②PowerPointプレゼンテーション技能認定試験問題集(2013対応) 発行:サーティファイ 編著:サーティファイソフトウェア活用能力認定委員会

1. PowerPointの事前学習

試験対策に入る前に、推薦教材(ウイネット教材)で、補足学習および復習しておくことが望ましい部分です。 初級、上級とまたがる範囲があるため、範囲を併記しております。詳細は出題範囲と照らし合わせて学習を進めてください。

1コマ=60分

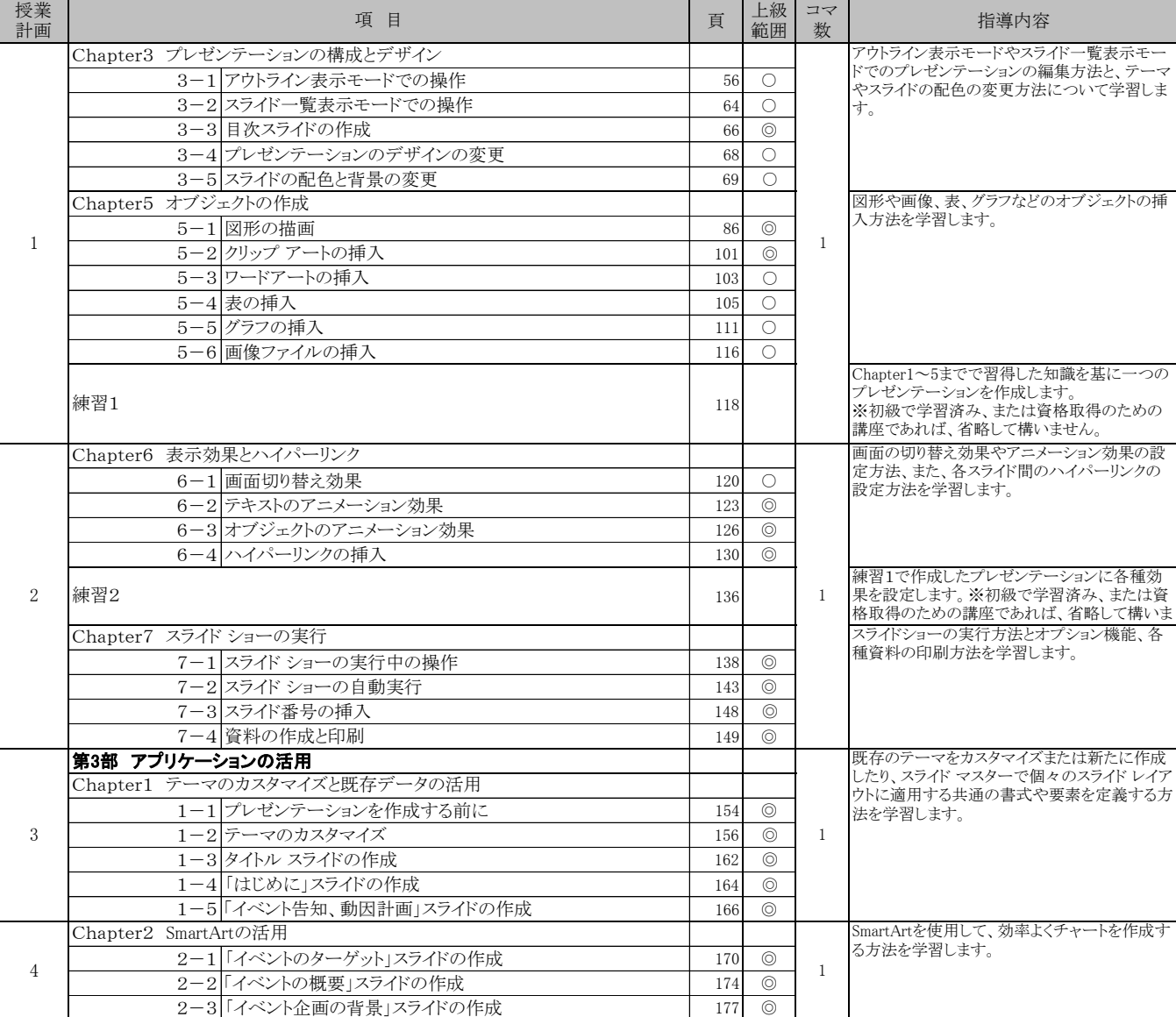

◎:必須学習範囲、○:初級学習範囲

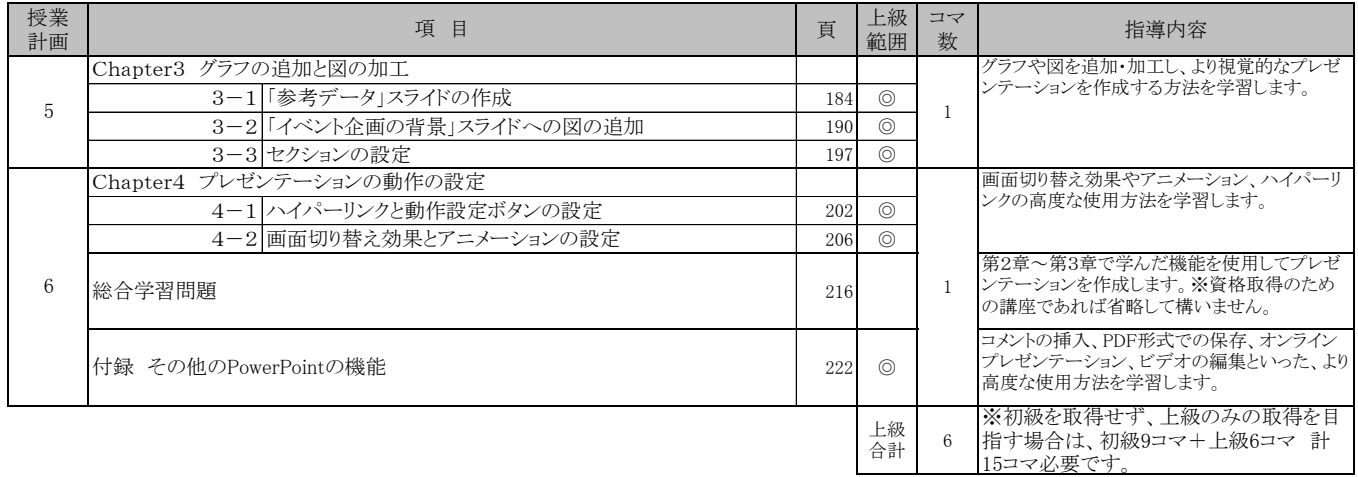

## 2. PowerPointプレゼンテーション技能認定試験 上級対策編(必須)・・・14コマ

# 使用教材:PowerPointプレゼンテーション技能認定試験問題集(2013対応) 上級

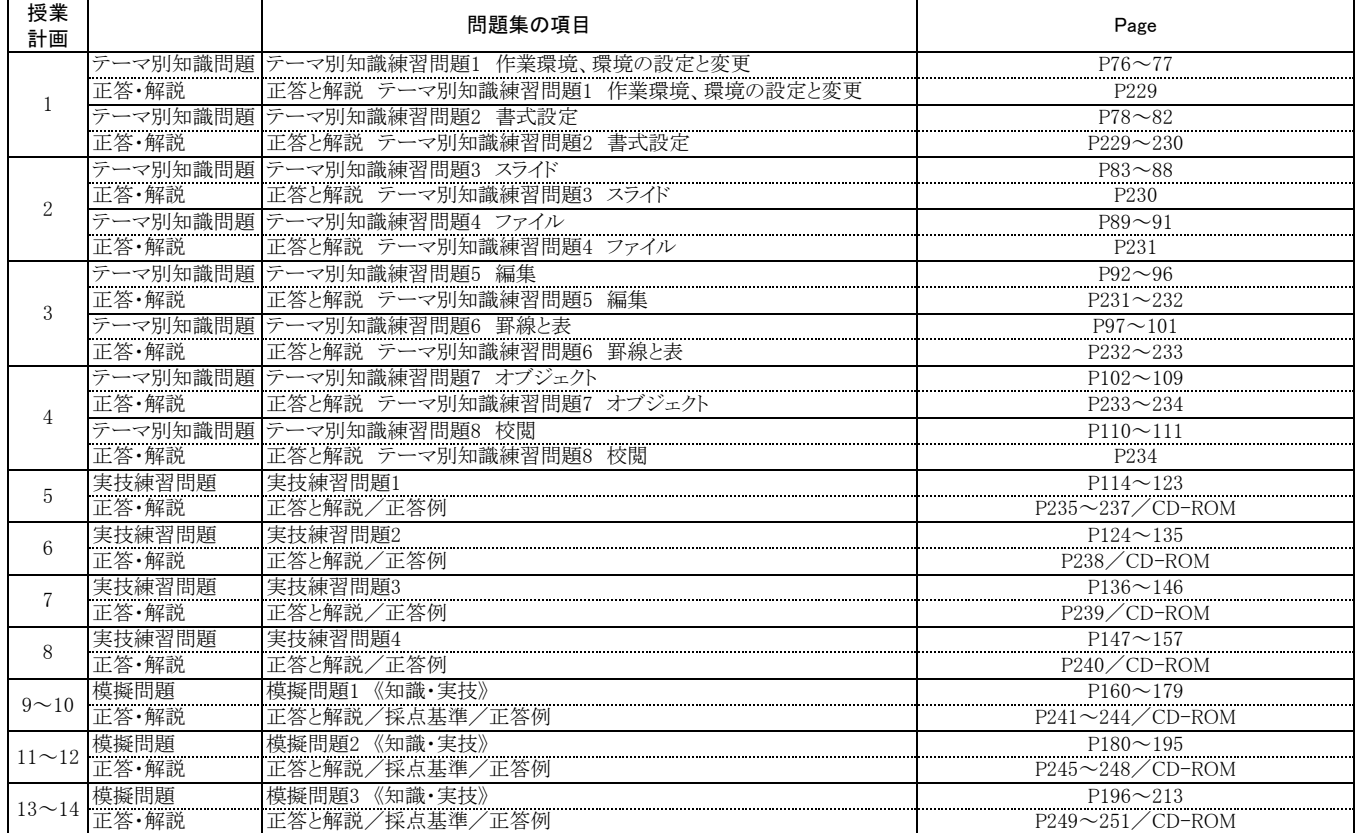